# Яндекс Заправки

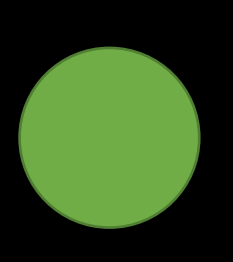

# Программный интерфейс корпоративного клиента

**Справочник разработчика**

**Версия 1.2 https://tanker.yandex.ru dev@tanker.yandex.ru ООО Яндекс.Заправки**

#### Содержание

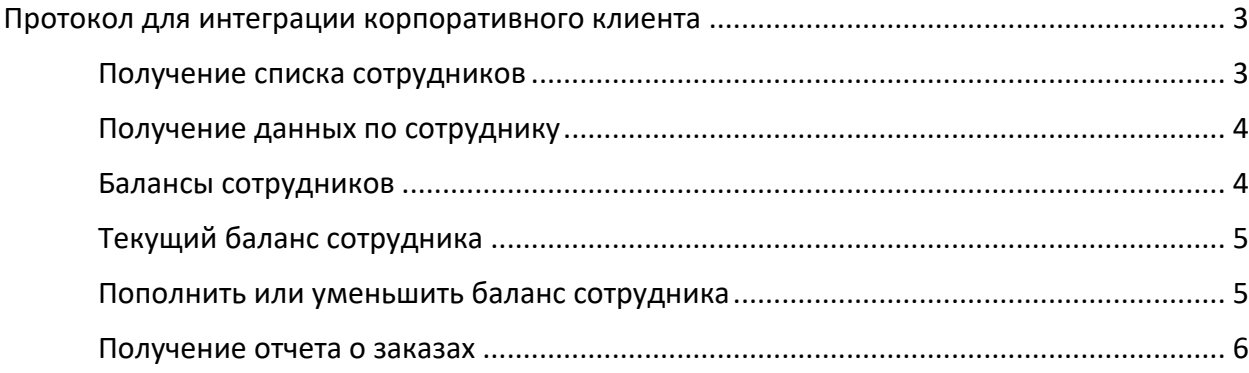

# **Протокол для интеграции корпоративного клиента**

Для интеграции системы на стороне корпоративного клиента необходимо реализовать следующие функции

Интегрируемая система предоставляете базовый url и API ключ для отправки запросов на сервера системы

При ответе сервера любым статусом, кроме 200 ОК, система TANKER пытается 5 раз повторить запрос. Таймаут запроса составляет 10 секунд.

Набор нескольких схожих функций обусловлен оптимизаций трафика

#### **Получение списка сотрудников**

Базовый url + /tanker/api/user/list?apikey=<API>

```
В ответ интегрируемая система дает ответ в формате JSON
```

```
{
         // идентификатор
         "1017b49de51ce211bb700030487e046b":
         {
                 // имя 
                 "FirstName":"ГЕННАДИЙ",
                 // фамилия 
                 "LastName":"ВЫШЕБАБИН",
                 // отчество 
                 "Surname":"АЛЕКСЕЕВИЧ",
                 // статус работы
                 "WorkStatusType":"Working",
                 // телефон 
                 "Phones":"+79037334954",
                 // дата создания записи
                 "DateCreate":"2017-04-21T07:00:26.349Z"
         },
         ….. N
}
```
#### Параметр WorkStatusType может принимать следующие значения

```
public enum WorkStatusType
```

```
{
```

```
 // Уволен
Fired = 0.
// Временно не работает 
 NotWorking = 1,
// Работает
Working = 2
```

```
}
```
## **Получение данных по сотруднику**

Базовый url + /tanker/api/user/item?apikey=<API>&id=<ID>

В ответ интегрируемая система дает ответ в формате JSON

```
// текущий баланс 
"balance":6129.22,
// текущий лимит на баланс
"limit":100.00,
// имя 
"FirstName":"ГЕННАДИЙ",
// фамилия 
"LastName":"ВЫШЕБАБИН",
// отчество
"Surname":"АЛЕКСЕЕВИЧ",
// статус работы
"WorkStatusType":"Working",
// телефон
"Phones":"+79037334954",
// дата создания записи
"DateCreate":"2017-04-21T07:00:26.349Z"
```
}

{

limit – описывает несжимаемую часть баланса, он может быть как положительным так и отрицательным

#### **Балансы сотрудников**

```
Базовый url + /tanker/api/user/balance/list?apikey=<API>
```
В ответ интегрируемая система дает ответ в формате JSON

Dictionary<string, double>

```
{
         "041f371e1afa4e199688efc49455e0ff": 6129.22,
         "0a342187a97f42e09eac94da6aa5a9a6": 327.62,
         "112e008281b94853a3034058953b4379": 586.50,
         …. N
}
```
ключ – идентификатор значение – текущий баланс

# Текущий баланс сотрудника

Базовый url + /tanker/api/user/balance/item?apikey=<API>&id=<ID>

В ответ интегрируемая система дает ответ в формате JSON

// текущий баланс "balance":6129.22, // текущий лимит на баланс "limit":100.00

 $\}$ 

 $\{$ 

limit – описывает несжимаемую часть баланса, он может быть как положительным так и отрицательным

## Пополнить или уменьшить баланс сотрудника

Пополнить баланс Базовый url + /tanker/api/user/balance/plus?apikey=<API>&id=<ID>&id\_pay=<ID\_PAY>&sum=<SUM>&description=< **DESCRIPTION>** 

Уменьшить баланс Базовый url + /tanker/api/user/balance/minus?apikey=<API>&id=<ID>&id\_pay=<ID\_PAY &sum=<SUM>&description=<DESCRIPTION>

id рау - идентификатор платежа, генерируется системой TANKER

Ответ

Результат обработки описывается кодом НТТР-ответа.

200 ОК - всегда обозначает, что запрос выполнен полностью без ошибок;

400 Bad Request — всегда обозначает, что в запросе не хватает параметров (в URI или теле запроса), значение параметров указано неверно.

401 Duplicate - если платеж с указанным id рау уже имеется в интегрируемой системе 500 Bad request - внутренняя ошибка сервера интегрируемой системы

#### **Получение отчета о заказах**

Для получения отчетов о заказах необходимо использовать следующие базовые адреса

Для developer зоны базовый url http://app.tst.tanker.yandex.net

Для production зоны базовый url https://app.tanker.yandex.net

Отчет возвращается в формате JSON, массив объектов Order

базовый url + /api/order/list

POST

apikey={apikey}&sdate={sdate}&edate={edate}&page={page}

все параметры являются обязательными

#### **Тело ответа запроса содержит JSON вида**

// флаг наличия следующего листа отчета bool IsNextPage, // кол-во данных на листе int PageSize, // номер листа int PageIndex, // массив данных List<Order> Items

#### **Тело запроса содержит JSON вида Order**

```
{
     // идентификатор заказа
     string Id 
     // идентификатор пользоватлея
     string UserId
     // дата и время создания в Utc
     DateTime DateCreate 
     // тип заказа
     OrderType OrderType
     // значение заказа
     double OrderVolume 
     // идентификатор станции АЗС
     string StationId,
     // номер колонки
     int ColumnId
     // идентификатор топлива
     string FuelId
     // наименование марки топлива
     string FuelMarka
    // наименование брендированой марки топлива
     string FuelName
     // стоимость 1 литра топлива
      double PriceFuel
     // сумма заказа
      double Sum
```
 // кол-во литров double Litre // сумма оплаченая картой double SumPaidCard // итого оплачено double SumPaid // статус заказ OrderStatus Status // дата и время завершения заказа Utc DateTime DateEnd // идентификатор причины отмены заказа string ReasonId // причина отмены string Reason // итого сумма литров залито double LitreCompleted // итого оплачено картой с учетом рефанда по завершению заказа double SumPaidCardCompleted // итого оплачено по завершению заказа double SumPaidCompleted }

sdate и edate – период отчета время по Московскому региону

выборка идет по границам

{order.DateEnd} <= sdate AND {order.DateEnd} < edate

возможные форматы "dd.MM.yyyy HH:mm:ss", "dd.MM.yyyy"

page – номер листа отчета по умолчанию = 0

При формировании отчета за период система максимально отдает 1000 строк данных

В ответе имеется параметр IsNextPage который сообщает о наличие следующего листа в отчете Отчет необходимо получать циклом до тех пор, пока IsNextPage = true